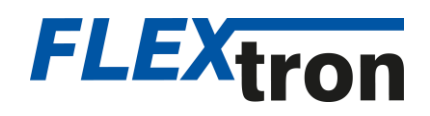

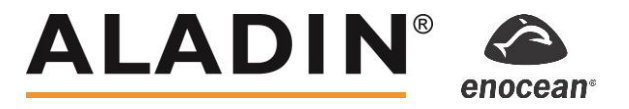

# **KNX Jalousie und Licht mit KNX und Funktaster steuern**

# **Ausgangslage: Lösung:**

Neubauten und Erweiterungen mit Kombinationen von KNX und Jalousie- / Lichtsteuerungen können leicht umgesetzt werden. Dies ist auch als Grundausbau in Gewerbebauten mit mehreren Mietern als übergeordnete Steuerung zu empfehlen.

Ein ALADIN Funktaster 2-fach wird direkt am Jalousie-Empfänger und Dimm-Empfänger (oder DALI-Controller) eingelernt. Beiden Funk-Empfänger werden am KNX-Gateway mit einem Kanal verknüpft und erlauben so eine zentrale Steuerung (zB. Energieoptimierung, Wetterstationen, Schaltuhren etc.).

### **Besonderheit:**

- Einfachste Nachrüstung/Ansteuerung von div. Funkempfänger auf KNX (bidirektional)
- Beleuchtung mit DALI, Jalousie etc. können so ohne Busverbindung eingebunden werden.
- Ansteuerung erfolgt via Funksender direkt, ober via Taster-KNX Gateway Empfänger.

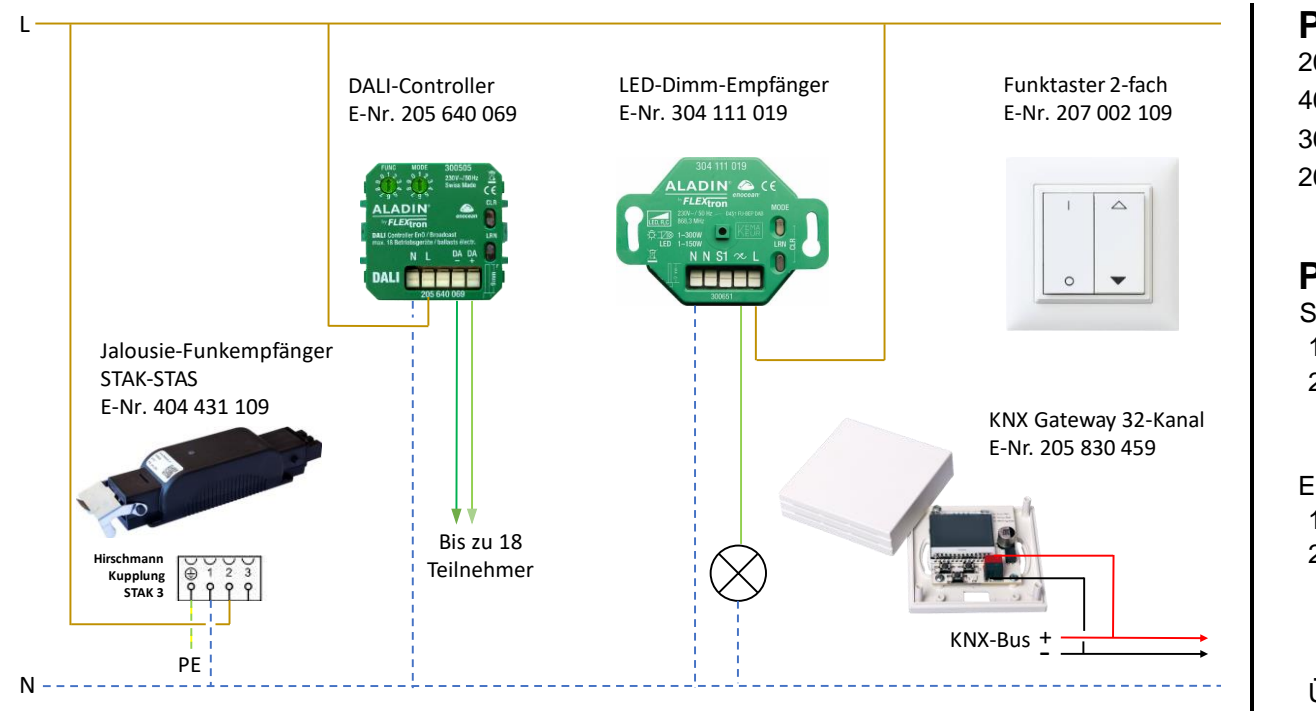

# **Produkte:**

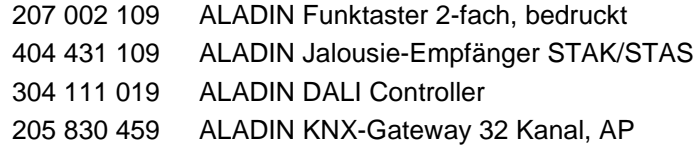

# **Programmierung:**

Sender und Gateway am Empfänger einlernen

- 1. Sender am Empfänger einlernen **div Funktionen**
- 2. Gateway am Empfänger einlernen

**→** direkte Steuerung lokal / KNX übergeordnet

Einlernen Sender am Gateway / Gateway am Empfänger

- 1. Sender am Gateway einlernen **div Funktionen**
	-
- 2. Gateway am Empfänger einlernen **div Funktionen**
	-
	- **→ KNX empfängt Daten von Sender → KNX steuert Empfänger**
	-

Übergeordnet können auch Lichtsensoren, Bewegungsmelder etc. eingebunden werden.